# 愛知工業大学

# MyKiTS(マイキッツ)利用方法

#### MyKiTS (マイキッツ) とは?

 MyKiTS(マイキッツ)とは、紀伊國屋書店が運営する、教科書専用のWebサイトです。 L-cam (エルキャン)の関連リンクより、アクセスできます。

ここでは、サイトの利用方法のご案内をいたします。

#### ※操作方法で分からないことがあれば、大学内の紀伊國屋書店スタッフにお問い合わせ下さい。

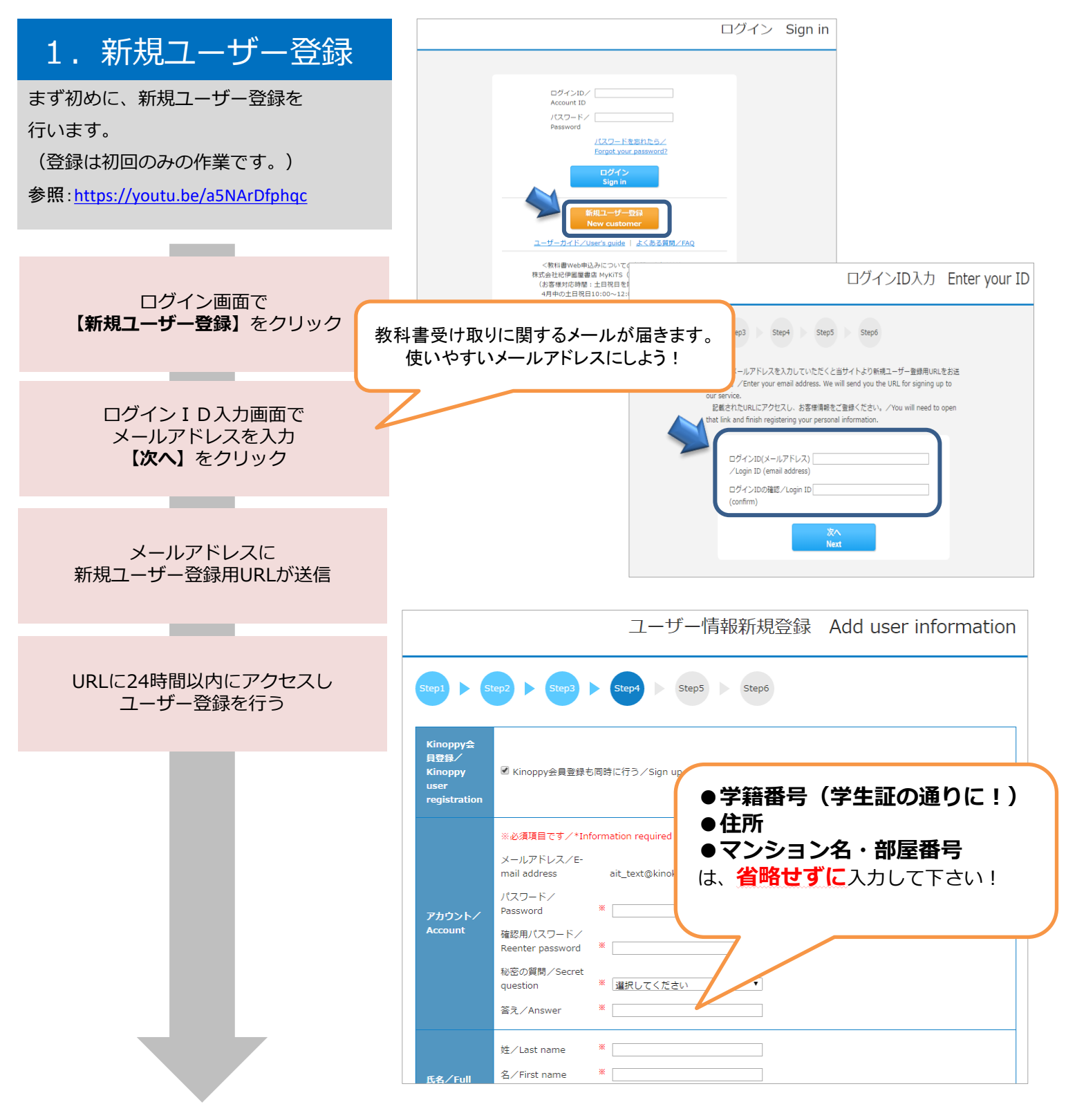

# 2. ログイン

登録したIDとパスワードで ログインしてください。

ログイン後画面の「お知らせ」で、常に最 新の情報をご確認ください。品切れや入 荷・未入荷情報などが掲示されます。

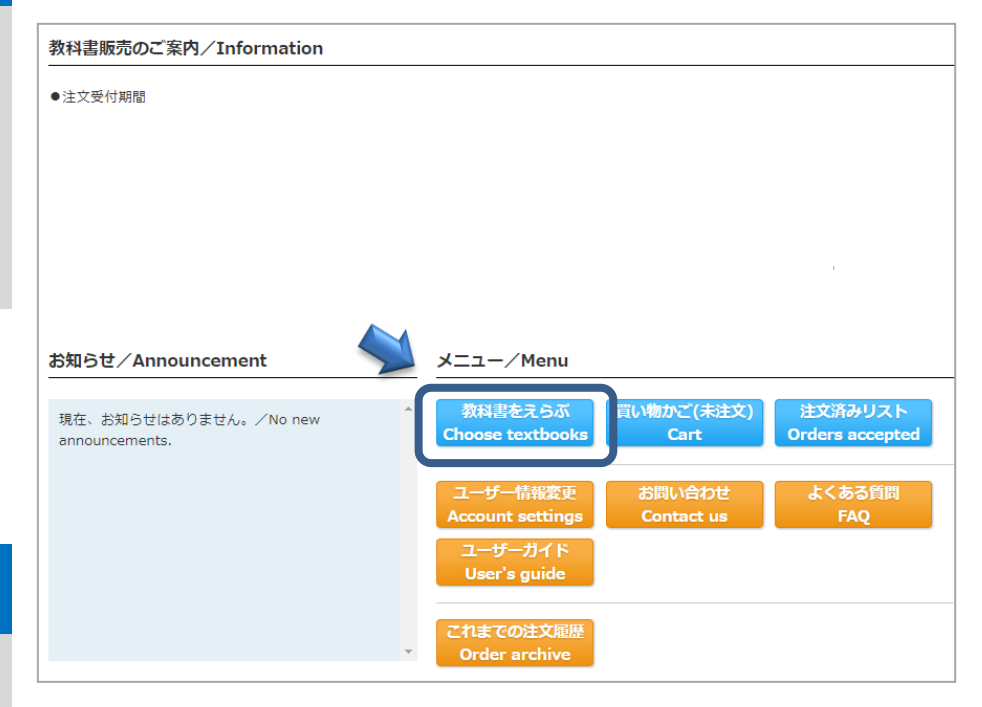

## 3.教科書をえらぶ

メニューから【教科書をえらぶ】を 選択ください。 授業名や教員名、学部などから教科書を 検索することができます。 表示された教科書リストから、必要な 教科書を選びます。

> 教科書検索画面で 授業名、教員名、学部名などを 入力して教科書を検索

> > **CONTRACTOR**

教科書リストが表示されるので 授業名・先生名・商品名を確認

必要な教科書を選んで冊数を入力し 【買い物かごに入れる】をクリック ログイン後の画面イメージ

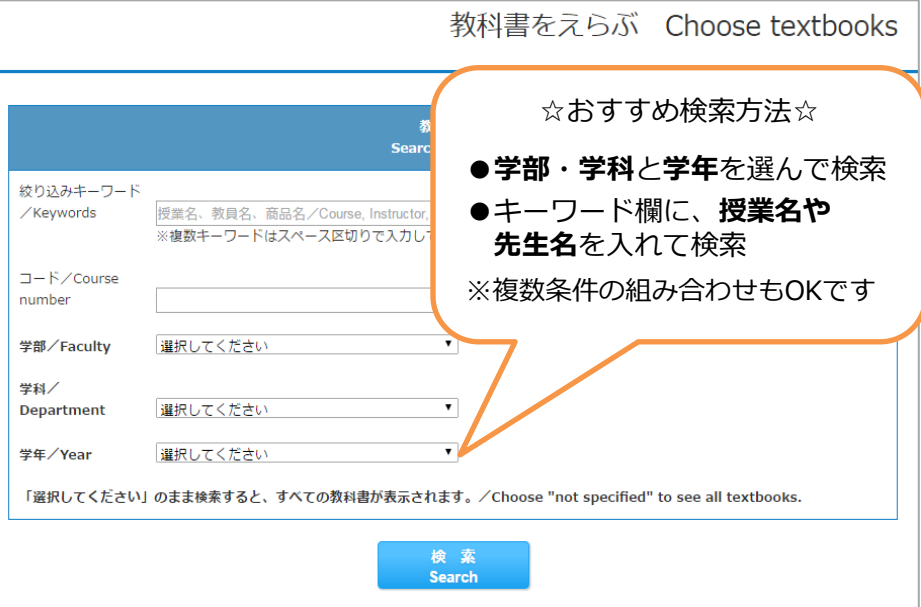

※教科書が見つからない場合は、大学内の紀伊國屋書店スタッフに聞いて下さい

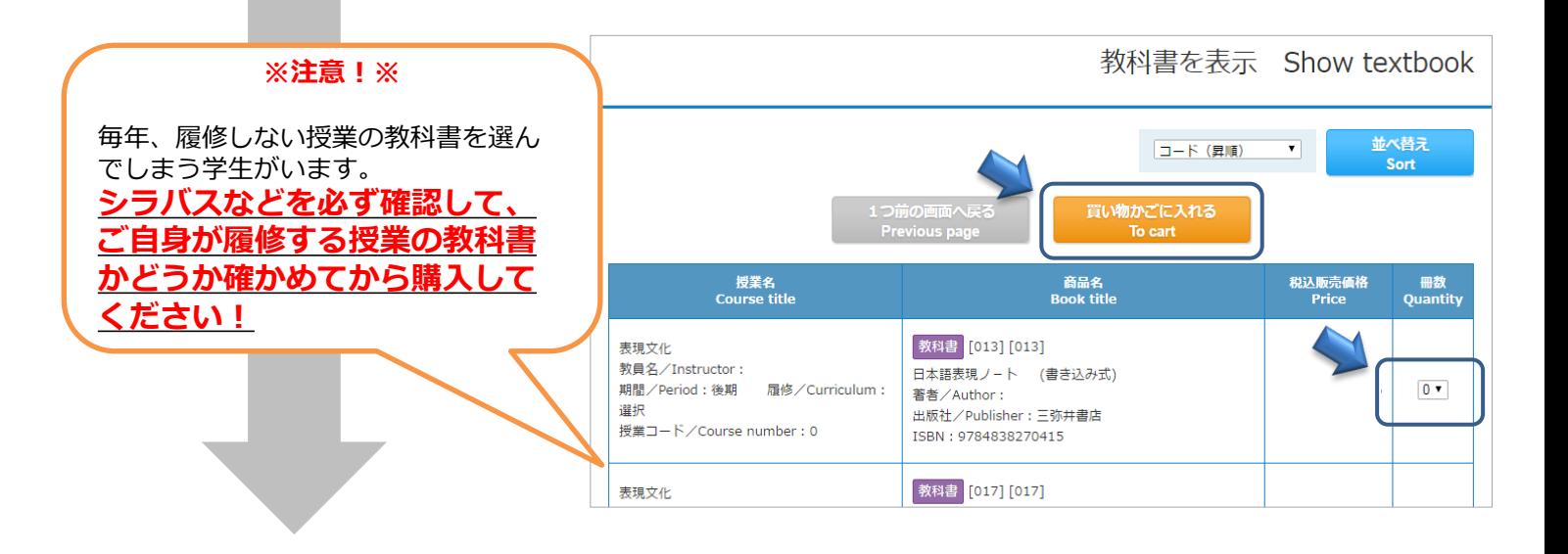

# 4. 教科書を購入する

メニューから【買い物かご(未注文)】を 選びます。

教科書を確認し、間違いがなければ 【紙書籍注文へ】をクリック

**Contract Contract** 

買い物かごから教科書を削除する場合は 「買い物かごから削除する」にチェック を入れ、【削除する】をクリックする

**The Company** 

受取方法の確認画面で 【宅配】か【会場受取り】を選ぶ

#### ◎自宅配送◎

教科書代金に配送関係手数料を加えて、 お物と引換に現金で宅配業者にお支払く ださい。MyKiTSにご登録の住所へお届け いたします。

#### □特設会場□

学生証を提示してお受取ください。お支 払は現金払いです。ご注文頂いた分のみ の受取だけ行います。原則、その場での 注文販売はいたしません。

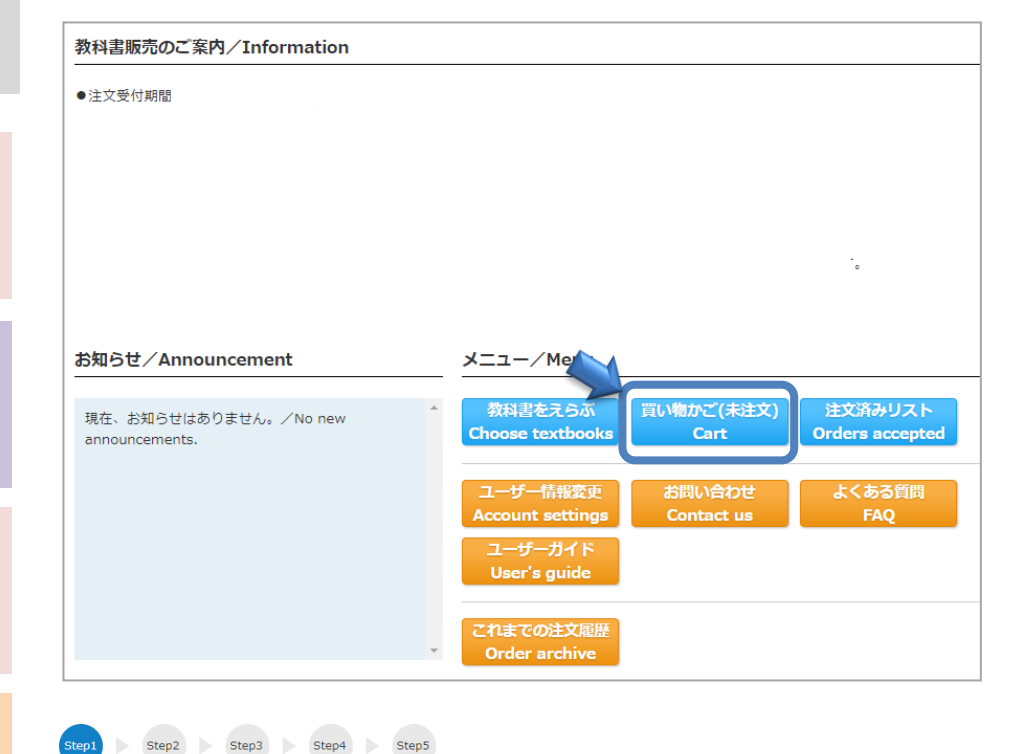

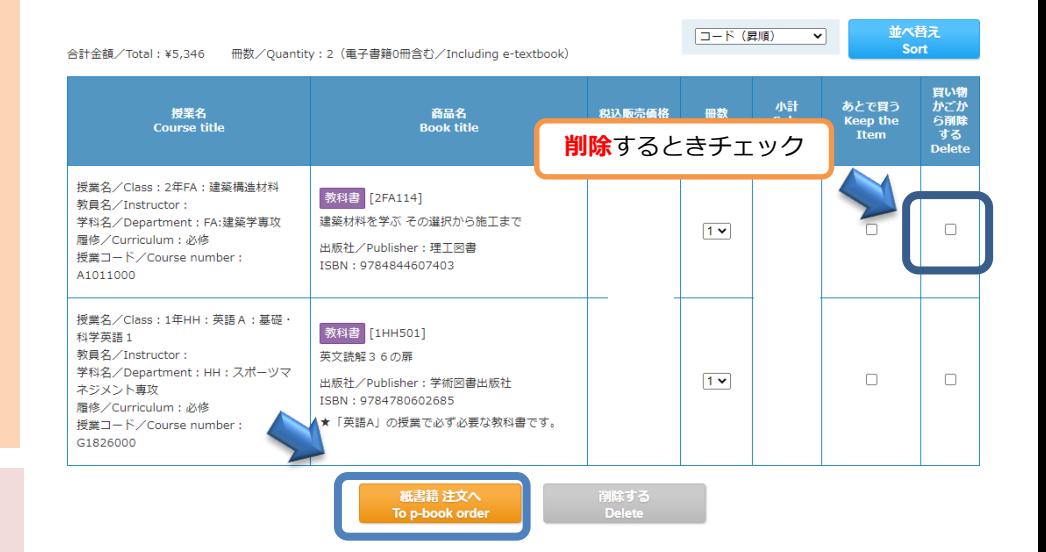

受取方法を選択してください

 $\mathbb{R}^n$ 

選択してください 選択してください 受取会場 (八草キャンパス)

教科書 [2FA114] 出版社/Publisher: 理工図書

ISBN: 9784844607403 授業名/Class: 2年FA:建築構造材料

--------<br>学科名/Department : FA:建築学専攻

★「英語A」の授業で必ず必要な教科書です。 出版社/Publisher: 学術図書出版社

授業名/Class: 1年HH: 英語A: 基礎·科学英語1 ---------<br>教員名/Instructor<br>学科名/Department : HH : スポーツマネジメント専攻

教員名/Instructor

教科書 [1HH501] 英文読解36の扉

ISBN: 9784780602685

宅配

お支払方法を選択し、 **【ご注文内容の確認へ】**をクリック

**The Company** 

**The Company** 

内容を確認し、 【注文を確定する】をクリック

### 注文完了!

登録したメールアドレスに 注文承りメールが届く

1つ前の画面に戻る<br>**Previous page** 

商品名<br>-----------

税込販売価格<br>Price

- 冊数<br>Ouantity

 $\mathbf{1}$ 

 $\bar{1}$ 

小計<br>Sub-total

# 5.受取・支払

注文を確定した教科書は

【注文済みリスト】から確認ができます。

注文確定時に指定した受取場所で、 商品をお受け取りください。

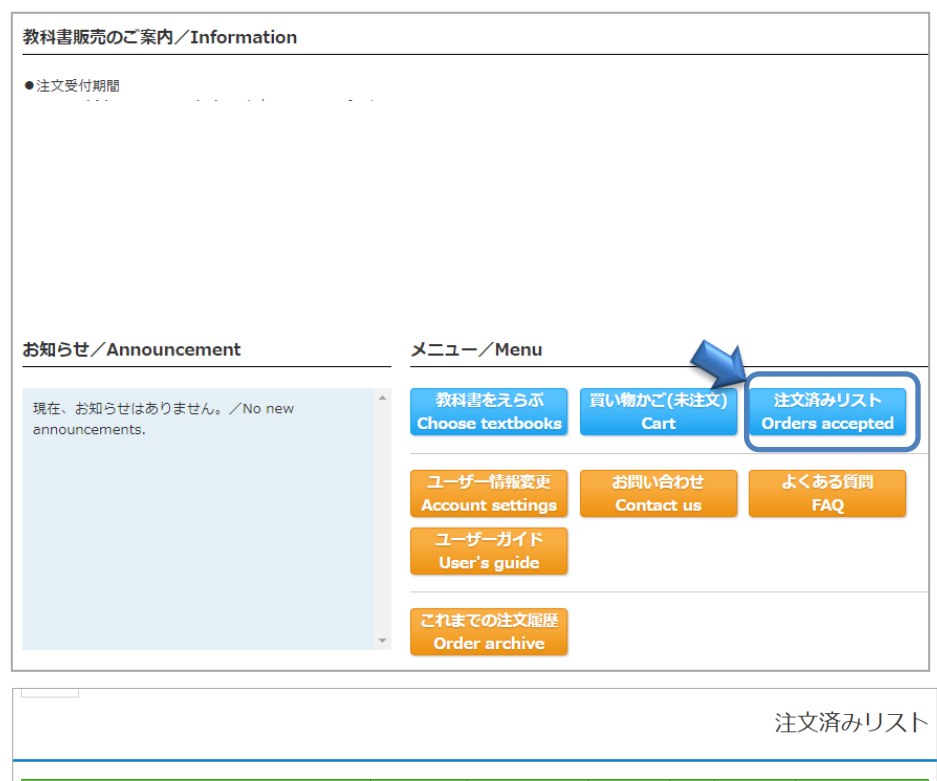

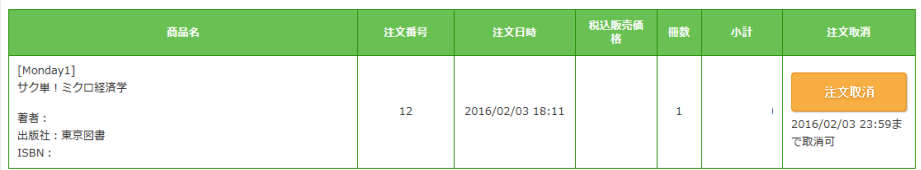

#### ▶ 品切れ等による入荷待ち商品も注文可能です。代金のお支払いと受渡しは以下の通りとなります。 【宅配】

 1回の注文の中に品切れ商品がある場合は、在庫があるものを先に発送し、品切れ商品のみ入荷次第の発送になり ます。商品到着は2回(以上)になりますが、送料は1回分だけのお支払いです。初回の商品到着時に、ご注文全点 の教科書代金と配送関係手数料をお支払い頂きます。 【特設会場で受取】 代金は、受取時に揃っている商品のみのお支払いです。

後日該当商品が入荷したら、特設会場で受取と支払いをしてください。

◆お問い合わせ先◆

### 紀伊國屋書店MyKiTS(マイキッツ)サポートデスク

TEL : 03-6741-9896

お客様電話対応:土日祝日を除く10:00~12:00 / 13:00~16:00

※土日祝は問い合わせフォームのみで対応となります。

URL[:https://mirai.kinokuniya.co.jp/mykits-contact/](https://mirai.kinokuniya.co.jp/mykits-contact/) 

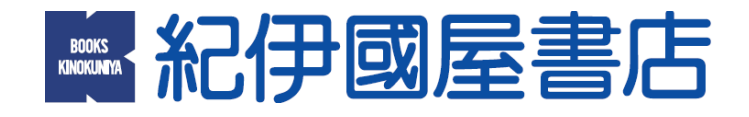